**AutoCAD Crack [Latest 2022]**

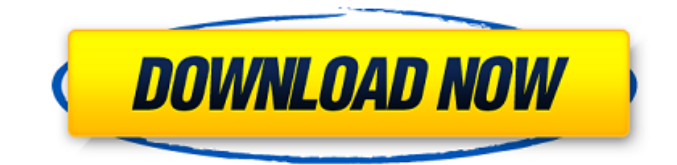

**AutoCAD Crack+ Keygen For (LifeTime) Free Download [April-2022]**

AutoCAD Crack Mac on an Apple Macintosh. Autodesk AutoCAD Crack Mac is not only a CAD application, but also an extensive 2D and 3D drafting tool. It is capable of creating 2D and 3D diagrams, and 2D/3D models of products, buildings, and other designs. With AutoCAD Cracked Accounts, its users can create complex designs for manufacturing, construction, and other engineering and architectural projects, which can then be used for print, web, and other purposes. AutoCAD Activation Code uses

the user's graphics processing unit (GPU) or video card, with one exception: the video card can be replaced with a graphics tablet. The graphics tablet is supported by the AutoCAD platform for precise drawings and drafting. Before beginning to use AutoCAD, new users should become familiar with its interface and other features, and obtain a user manual to guide them through the process. This article explains how to use AutoCAD. Type "AutoCAD" into the search bar and press Enter. The AutoCAD desktop appears, showing the AutoCAD logo. 1. Creating a New Drawing On the AutoCAD home screen,

click on New to start a new drawing. When the New dialog box appears, you can choose any of the following options: Project: Projects contain a number of drawings and can be saved as a template for future projects. You can save one project for future use by saving it as a template. You can also save a number of projects as templates. For more information, see Show All Files: The Show All Files option displays all your drawings. The AutoCAD workspace, also known as the Modeling window, appears. Set Up: The Set Up option allows you to set your drawing

options. The following options can be set: Draft Mode: Enables Draft mode. This means you can draw only, without placing objects into the drawing. For more information, see "Drafting". Output Device: Selects a printer or the output device. For more information, see "Printing". Export Settings: Enables the Export Settings dialog box, where you can specify the location of your drawings. For more information, see "Exporting Drawings". 2. Setting Up a New Drawing In the New dialog

**AutoCAD Crack Download**

## API CLI (command line interface) CAS (common application services) Graphical Device Interface (GDI) GDIplus GDI+ GDI+ Native GUI (graphical user interface) ObjectARX MathLink MathLink Native MATH (Math Language) RGF VDML (vector drawing markup language) VML (vector markups language) VRML (vector markup language) Composite application components AutoCAD is available for the following operating systems: Microsoft Windows IBM AIX BeOS OS/2 Mac OS X Unix operating systems, including Linux Software developers can use APIs to provide third-party

applications for AutoCAD. See

also AEC (AECWiki) Autodesk Wiki Autodesk Design Review Autodesk Plant Network DGN (DGNWiki) GRAPH (GRAPHWiki) HERE (HEREWiki) IMFD (IMFDWiki) IMF (IMFWiki) ObjectARX (ObjectARXWiki) References Further reading External links Official Autodesk website Autodesk Autocad User Support Autodesk AutoCAD documentation on autodesk.com Autodesk AutoCAD Online Help Autodesk Developer Network Autodesk C++ API for AutoCAD 2009 AutoCAD Plugin Development Guide Autodesk Exchange Apps E-Drawings and Product Modeling AutoCAD Community Forums CAD-RIA (CAD-RIA is a modeling and

# simulation toolkit from Autodesk for building Web-based applications. It is designed to leverage the power of Autodesk

applications like AutoCAD and ArcGIS Explorer.) DWFSuite Category:Autodesk

Category:Computer-aided design software for Windows

Category:Computer-aided design software Category:Computer-

aided design software for MacOS Category:Electronic publishing

Category:Electronic drawing

applications

Category:Electronic paper

technology Category:Electronic paper software Category:Vector graphics editors

Category:Vector graphics

## software Category:Windows graphics-related software Category:Unified Modeling Language Category:Vector graphics editors for WindowsWhen it comes to buying products from China, Americans have lots of choices. They can buy from websites like Amazon, or visit a1d647c40b

You will get a setup wizard. Enter your license key and password in the respective text boxes. Click Next to continue. You will be asked if you want to continue with the installation. Click yes and then follow the prompts. Once done click finish. Close the program. References Category:Autodesk productsDoes protein supplementation provide an advantage to high protein diets in the prevention of exercise-induced muscle soreness? Previous research has shown that protein

## supplementation provides an advantage to high protein diets for the prevention of exerciseinduced muscle soreness. The aim of this study was to determine whether this benefit could be further enhanced by supplementing with a high dose of protein. A randomised, crossover design was used to compare the effects of a high protein diet (51% protein) versus a low protein diet (16% protein) on the prevention of muscle soreness after an acute bout of unilateral eccentric exercise. Fourteen resistancetrained males performed a single bout of eccentric

exercise. Two days before

exercise, subjects were randomly allocated to consume either a high protein diet (51% protein) or a low protein diet (16% protein) for 7 days. A day before eccentric exercise, subjects consumed the diets they had been assigned to for 3 days. On the day of eccentric exercise, subjects had their diets changed and consumed the alternate diet for the next 7 days. Twenty-four hours before and after eccentric exercise, subjects rated perceived muscle soreness and rated their perceived exertion during a single repetition of a leg press with 70% of their concentric strength. Subjects

## who consumed the high protein diet reported less soreness 24 h after exercise compared to the low protein diet (pA pottery making workshop at a secluded eco-resort in rural Kenya has been cancelled by officials after locals threatened to drive away tourists and put their economy in danger. More than 1,000 people have taken part in the project since it began in late 2011 as a way to help provide extra income for impoverished villages near the resort. But the programme's organisers have been

**What's New In?**

Radial and Angular Gauges: Make it simple to see angles and radii when you design threedimensional shapes. The new, extended options in the Radial and Angular Gauges add new features, including True Degree of Arc, Triangulated Edges, Angled Edges, and more. Data Management Use MindMAP™ to search for or automatically create a new mindmap, associate it with a layer, and name it. New MindMap commands in AutoCAD allow you to quickly add parts of a mindmap to a drawing. Globe View View a drawing as if you were at its location and zoomed out to see the entire

## world. New Features for Drafting and Modeling Draftings Improvements in dimensioning and drafting speed: \* You can use more icons and glyphs in dimensioning. \* You can automatically update dimensioning as you type. \* More icons for global variable and text styles. \* Faster display of connection type names. \* You can select from multiple drawing layers when you create or edit a dimension style. \* New commands for creating dimensions from a path and drawing a sketch and drawing a spline. \* You can select a small rectangle to mark a dimension point on the

outline of a circle. \* You can open more than one drawing file at a time, make changes to the AutoCAD drawing file, and then switch back to the drawing file on which you were working. \* Copy and Paste text from one drawing layer to another with more options. \* You can name dimensions and dimension styles, control the units used when you enter text, and use custom shapes for numeric values. \* You can easily add text to a drawing and create shapes from text. \* You can create and edit dimensions on a spline using a new dialog box with a "tape" as a drawing canvas. \* Use new image

## management options for the Dynamic Input Manager to import and edit images for dynamic input. \* You can use the image inspector to control the number of faces in imported images. \* You can create and edit spline handles with a new dialog box, and create splines from handles on the fly. \* You can preview the results of dragging a dynamic input shape to a new location, in real-time. \* You can create and

Windows XP (or Windows Vista or Windows 7) Intel Pentium IV or equivalent 128MB of RAM 1024 x 768 resolution How to play the game - Load game to the "Untitled.exe" file you downloaded. - If you installed game to directory, add this folder to Windows PATH environment variable. - From the Launcher, select "I don't want to play it now" button or press ENTER. - Launch "Untitled.exe" from the installed directory. - Press F4